# DISEÑO ESTRUCTURAL II

## Carrera de Arquitectura

Facultad de Ingeniería – Universidad Nacional de Cuyo

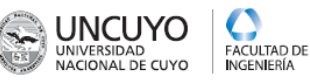

## UNIDAD 5 DISEÑO SISMICO - EJEMPLO

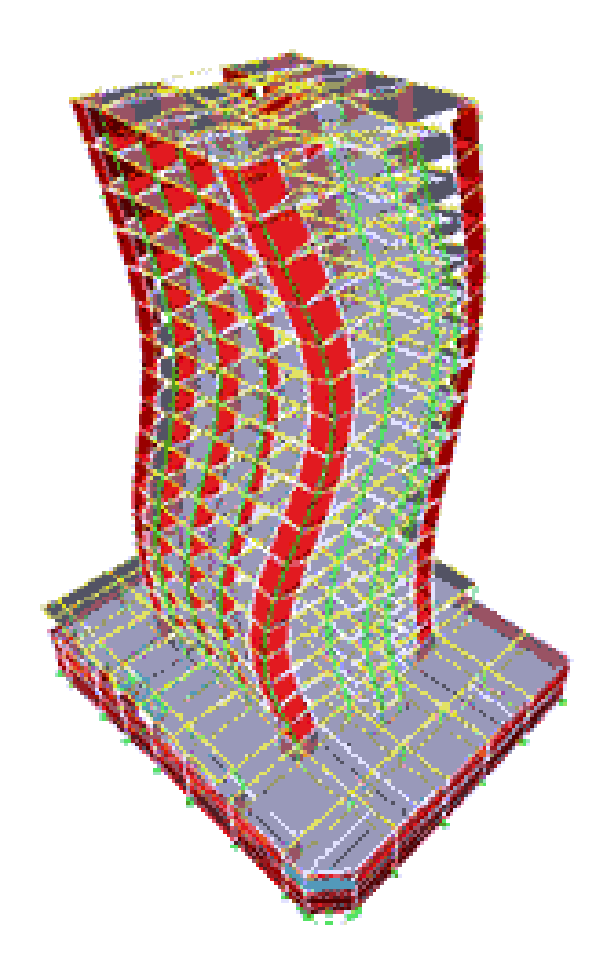

Arq. Horacio Saldaño Dr. Ing. Gonzalo Torrisi

2020

#### **INTRODUCCION**

Se desea predimensionar la estructura de un edificio en altura ubicado en la ciudad de Mendoza.

El edificio posee un basamento de 3 pisos con alturas de 3.50m para el primer piso y 3.00m para los pisos 2 y 3. Además posee una torre de 8 niveles de 3.00m de altura de cada piso.

Se ha pensado en una estructura de pórticos de hormigón armado en dirección X-X y de tabiques de hormigón armado en dirección Y-Y.

La planta del edificio y las vistas se ven a continuación.

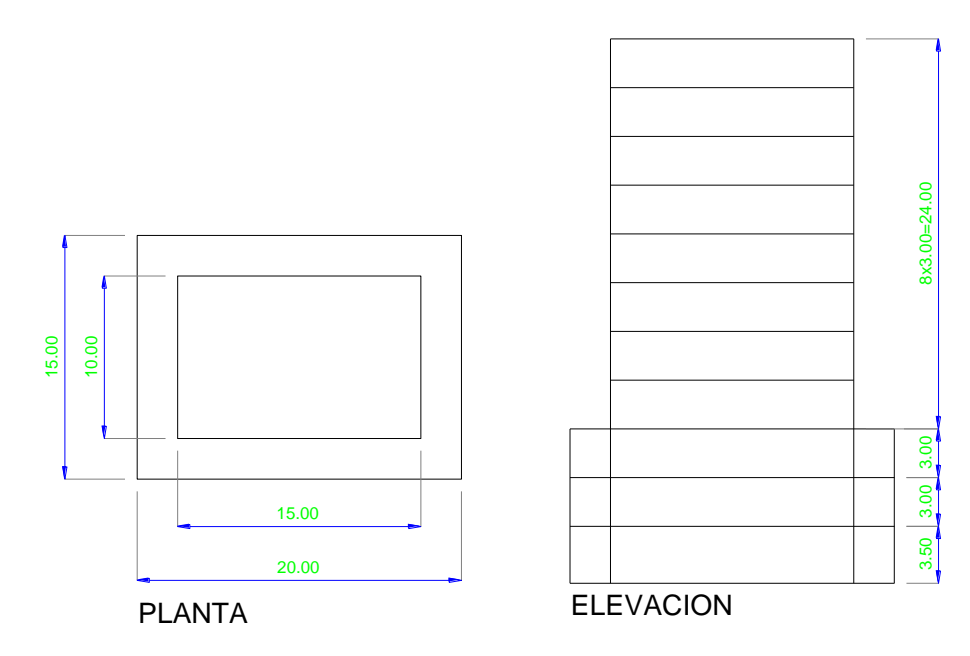

#### **MASA REACTIVA.**

El período de la estructura y el corte en la base dependen del peso del edificio. El peso total está constituido por la suma de los pesos de cada nivel.

El peso de cada nivel se puede calcular como la carga superficial multiplicada por el área de la planta. Esta carga está compuesta por:

Carga D:

-Peso propio de la losa.

-Peso de la carga sobreimpuesta (piso, contrapiso, cielorraso, etc.)

-Peso de cerramientos y divisiones.

-Peso de muros, vigas, columnas, tabiques, etc.

Carga L:

-Sobrecarga de uso o destino.

Entonces:  $q=D+f_1L$ 

Donde f<sub>1</sub> consdiera cuanta carga viva esta presente cuando actua la acción sísmica.

 $f_1=0.25-0.50$ 

En general, para edificios comunes q=0.90 t/m<sup>2</sup> a 1.10 t/m<sup>2</sup>. En promedio q=1.0  $t/m^2$ .

Por lo tanto, el peso de cada nivel es:

Qi=Area\_planta x q

En nuestro caso:

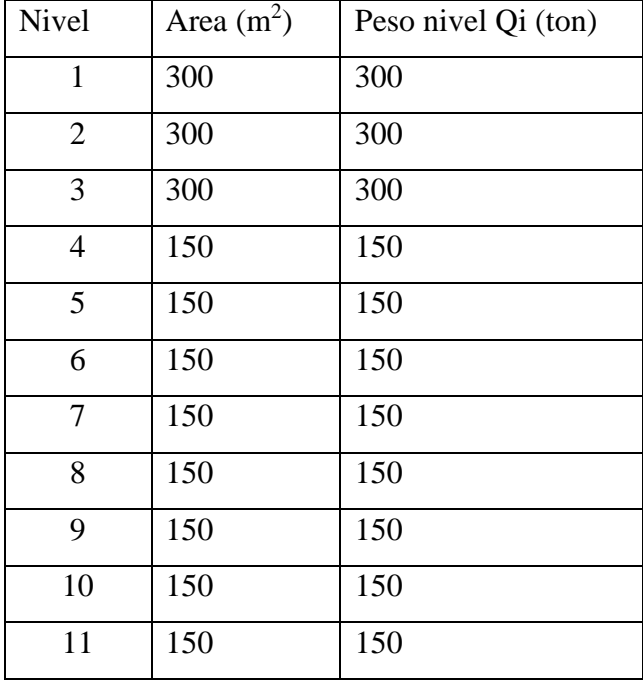

Peso total del edificio=sume de todos los pisos= Q=2100 t

#### **PERIODO DE LA ESTRUCTURA**

El período se puede evaluar en forma aproximada de acuerdo a las características del sistema estructural mediante las expresiones dadas en el reglamento INPRES-CIRSOC 103-PARTE 1 (año 2013)

$$
T=C_rH^x
$$

Donde H=Altura total del edificio, en este caso H=3.50+10+3.00=33.50m

Para pórticos de hormigón armado :

Cr=0.0466  $x=0.90$  T=0.0466x33.50<sup>0.90</sup>=1.10 seg

#### **ACELERACION ESPECTRAL**

La máxima aceleración elástica a la que va a estar sometido el edificio se puede obtener del espectro de diseño.

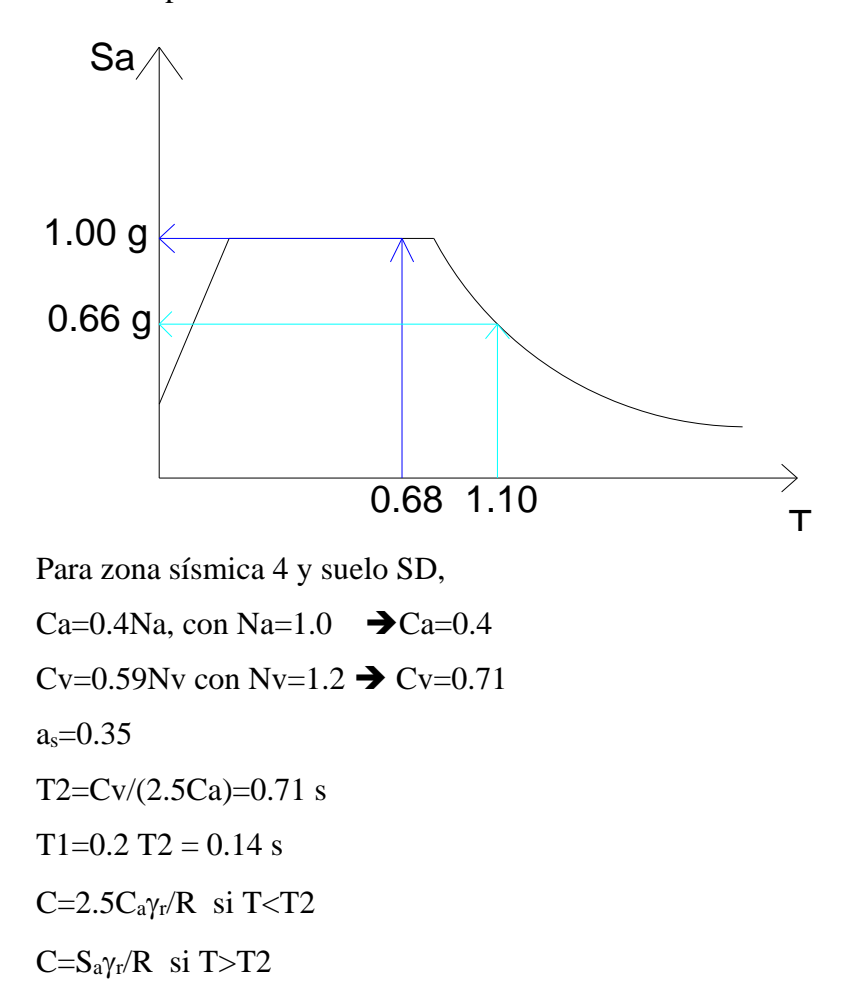

Para Tx=1.10 seg =>  $Sa=CVT=0.65 g$ Para Ty=0.68 seg =>  $Sa=2.5Ca=1.00 g$ 

Estas aceleraciones son elásticas y no consideran el comportamiento no lineal ni la disipación de energía o ductilidad. Para tener en cuenta estos efectos es necesario reducir las aceleraciones mediante el factor de comportamiento R.

Del reglamento I-C-.103-1 (2013)

Para pórticos de hormigón armado: R=7.0

Para tabiques de hormigón armado: R=4.0

#### **COEFICIENTE SISMICO Y CORTE BASAL**

El coeficiente sísmico se calcula como:

 $C=2.5C_a\gamma_r/R$  si T<T2

 $C=S_a\gamma_r/R$  si T>T2

Donde  $\gamma_r$  es el coeficiente de riesgo o destino y para edificios de vivienda  $\gamma_r = 1$ .

$$
c_x = \frac{S_a \gamma_r}{R} = \frac{0.65 \times 1.00}{7.0} = 0.093
$$

$$
c_y = \frac{2.5 C_a \gamma_r}{R} = \frac{1.00 \times 1.00}{4.0} = 0.25
$$

Se debe verificar el valor minimo de C. En dirección X  $c > 0.8a_sN_v/R = 0.8x0.35x1.27 = 0.048$  que cumple con c=0.093 El corte basal se calcula como:

 $V<sub>o</sub>=c.Q$  y vale

 $V_{ox}=c_x.Q=0.093 \times 2100 t=195.30 t$  $V_{oy}=c_y$ . Q=0.25 x 2100 t =525.00 t

#### **AREA NECESARIA DE LA ESTRUCTURA**

El corte basal en planta baja debe ser resistido por un área de estructura acorte.

El valor de esta área es  $A_{\text{nec}} = V_0/v$ , donde v es la tensión de corte límite del material y del tipo estructural. En nuestro caso

Para pórticos de hormigón armado:  $v= 65$  t/m<sup>2</sup> Para tabiques de hormigón armado:  $v=100$  t/m<sup>2</sup> A<sub>nec\_x</sub>=195.3 t/ 65 t/m<sup>2</sup> = 3.00 m<sup>2</sup> Anec y=525.00 t/ 100 t/m<sup>2</sup> = 5.25 m<sup>2</sup>

Estas áreas se deben disponer en planta baja de tal forma de no generar excentricidad de rigidez.

### **DISTRIBUCIÓN EN ALTURA**

Es posible encontrar las fuerzas sísmicas actuantes en cada nivel y el corte sísmico en cada nivel de esta forma calcular el área necesaria de estructura en esos niveles y así ir disminuyéndola a medida que se sube de piso.

La fuerza en cada nivel se calcula como:

$$
F_i = \frac{Q_i h_i}{\sum_{i=1}^{numpisos}(Q_i h_i)} V_o
$$

Las expresiones a utilizar son:

$$
\alpha_i = \frac{Q_i h_i}{\sum_{i=1}^{numpisos}(Q_i h_i)}
$$

$$
F_i = \alpha_i V_o
$$

Vi=Suma de todas las fuerzas por encima del nivel.

$$
A_{nec\_i} = V_i / v
$$

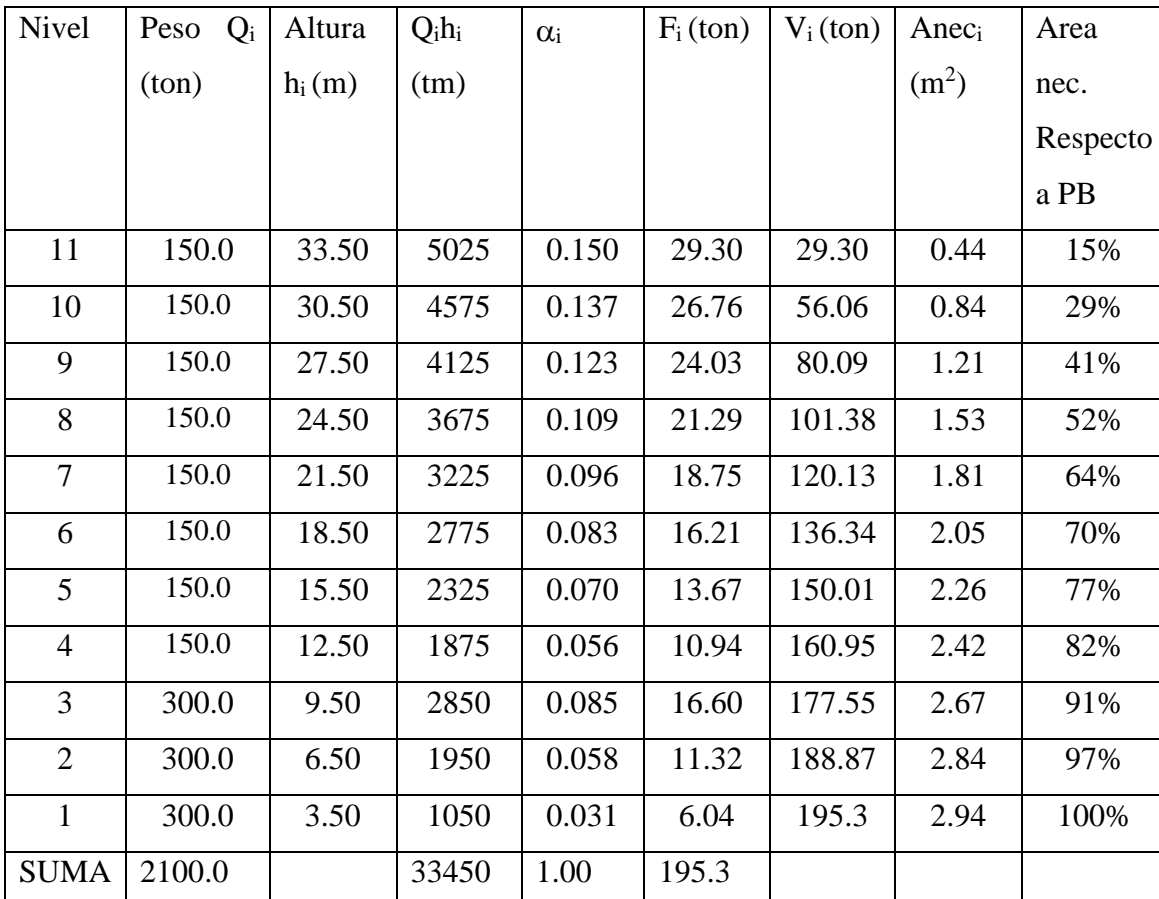

En dirección X (pórticos)

| Nivel          | Peso<br>$Q_i$ | Altura   | $Q_i h_i$ | $\alpha_i$ | $F_i$ (ton) | $V_i$ (ton) | $Anec_i$          | Area     |
|----------------|---------------|----------|-----------|------------|-------------|-------------|-------------------|----------|
|                | ton)          | $h_i(m)$ | (tm)      |            |             |             | (m <sup>2</sup> ) | nec.     |
|                |               |          |           |            |             |             |                   | Respecto |
|                |               |          |           |            |             |             |                   | a PB     |
| 11             | 150.0         | 33.50    | 5025      | 0.150      | 78.75       | 78.75       | 0.79              | 15%      |
| 10             | 150.0         | 30.50    | 4575      | 0.137      | 71.93       | 149.63      | 1.50              | 29%      |
| 9              | 150.0         | 27.50    | 4125      | 0.123      | 64.58       | 214.21      | 2.14              | 41%      |
| 8              | 150.0         | 24.50    | 3675      | 0.109      | 57.23       | 271.44      | 2.71              | 52%      |
| $\tau$         | 150.0         | 21.50    | 3225      | 0.096      | 50.40       | 321.84      | 3.22              | 64%      |
| 6              | 150.0         | 18.50    | 2775      | 0.083      | 43.58       | 365.42      | 3.65              | 70%      |
| 5              | 150.0         | 15.50    | 2325      | 0.070      | 36.75       | 402.17      | 4.02              | 77%      |
| $\overline{4}$ | 150.0         | 12.50    | 1875      | 0.056      | 29.40       | 431.57      | 4.32              | 82%      |
| 3              | 300.0         | 9.50     | 2850      | 0.085      | 44.63       | 476.20      | 4.76              | 91%      |
| $\overline{2}$ | 300.0         | 6.50     | 1950      | 0.058      | 30.45       | 506.65      | 5.07              | 97%      |
| $\mathbf{1}$   | 300.0         | 3.50     | 1050      | 0.031      | 16.28       | 525.93      | 5.26              | 100%     |
| <b>SUMA</b>    | 2100.0        |          | 33450     | 1.00       | 525.00      |             |                   |          |

En dirección Y (tabiques)